## Oracle Show Tables Database Link Exists >>>CLICK HERE<<<

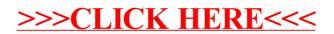